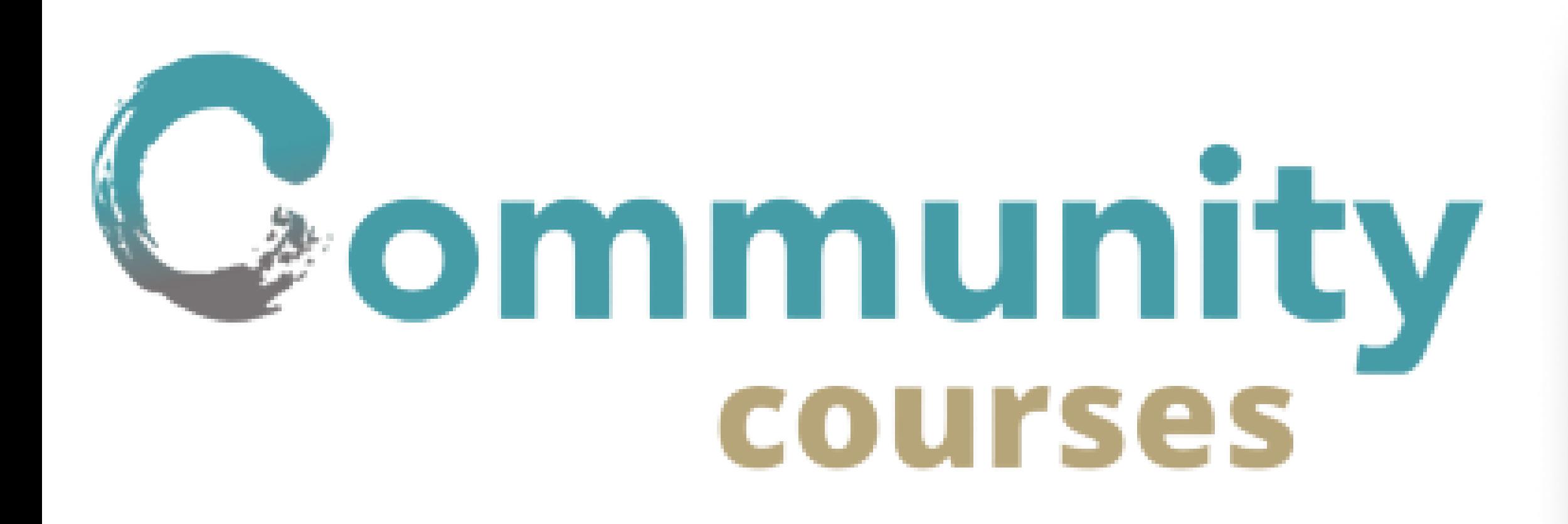

![](_page_0_Picture_97.jpeg)

![](_page_0_Figure_2.jpeg)

In-person training is hard to do and time-consuming

CCL Course Creator combats this by providing an easy-to-use online interface to onboard and train new partners and employees

![](_page_0_Picture_5.jpeg)

## 1 Create and customize course

![](_page_0_Picture_98.jpeg)

## 2 Choose speficic templates to your needs

![](_page_0_Picture_99.jpeg)

## 3 Populate the template with contents

![](_page_0_Picture_100.jpeg)

![](_page_0_Picture_101.jpeg)

![](_page_0_Picture_14.jpeg)

Edward Halim Front End Dev edward1@uw.edu

Wai Kwan Chow Front End Dev chowwk@uw.edu

Michael Zhao Dev/ Project Manager mihuzhao@uw.edu

Andrew Tillotson Developer tillotson.andy@gmail.com

![](_page_0_Picture_19.jpeg)

![](_page_0_Picture_20.jpeg)